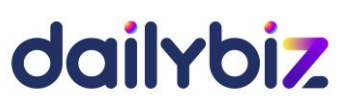

# **Programme de formation Logiciel dailybiz**

## **Module de Gestion commerciale**

### **1. Objectifs**

- Paramétrer les fichiers nécessaires à l'établissement de la facturation (clients, fournisseurs, articles)
- Maîtriser toutes les fonctions du logiciel, de la création des pièces commerciales (devis, factures et avoirs) à l'édition d'états d'analyse de l'activité
- Comptabiliser les journaux de ventes, d'achats et de règlements
- **2. Compétences visées**
- Acquérir les bons réflexes d'utilisation
- Gérer les documents commerciaux courants au quotidien
- Maîtriser les éditions de contrôle, de suivi et d'analyse
- Utiliser toutes les fonctions disponibles de manière avancée
- **3. Profil du stagiaire et prérequis**
- Utilisateur débutant ayant des connaissances en gestion commerciale courante
- **4. Méthodologie**
- Cours interactif alternant exposés théoriques et cas pratiques
- **5. Déroulement de la formation**
- La formation peut avoir lieu au choix sur site ou bien dans nos locaux. Il est également possible de suivre la formation à distance. En cas de déplacement du formateur, les frais afférents seront facturés en sus du prix de la formation.
- **6. Centre de formation**

Organisme formateur selon déclaration d'activité enregistrée sous le numéro 11755809875 auprès du préfet de région d'Ile-de-France.

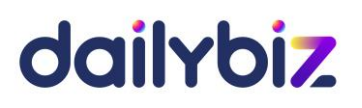

**7. Programme de la formation au logiciel dailybiz Gestion commerciale** 

## **PARTIE 1 – Paramétrage et prise en main**

### *Paramétrage des options d'utilisation du logiciel*

- Gestion de la base Clients et Prospects
- Gestion de la base Fournisseurs
- Création des Dossiers
- Gestion de la base Articles
- Gestion des codes TVA
- Gestion de Familles clients
- Création de Familles articles

### *Cycle des ventes :*

- Création et modification des pièces commerciales (devis, commande, bon de livraison, facture, avoir), gestion des lignes d'articles
- Transferts successifs du devis jusqu'à la facture et génération d'un avoir
- Gestion et suivi des reliquats de commandes à livrer
- Facturation partielle, facturation progressive, facturation d'acomptes
- Génération d'un échéancier, gestion des échéances d'une facture
- Affectation d'un avoir à une facture
- Création et affectation des règlements clients

### *Cycle des achats :*

- Création et modification des pièces commerciales (appel d'offres, commande fournisseur, bon de réception, facture fournisseur, avoir fournisseur)
- Transferts successifs de l'appel d'offre jusqu'à la facture et génération d'un avoir

### *Editions :*

- Etat des ventes par période
- Analyse avancée des ventes sur l'année
- Etat des achats par période
- Suivi des devis en cours
- Suivi des commandes fournisseurs en cours
- Suivi des règlements clients

## dailybiz

## *Traitements :*

- Validation groupée des factures
- Transferts groupés de pièces et regroupement par client
- Gestion automatique des factures d'abonnements
- Purge des pièces commerciales
- Contrôle de la base de données
- Génération des courriers de relances clients

## **PARTIE 2 – Utilisation avancée**

## *Paramétrages avancés du logiciel*

- Gestion des Vendeurs
- Gestion des Acheteurs
- Gestion des Types de dossiers
- Gestion des Codes origines
- Gestion des Types de paiement
- Gestion des Modes de règlement

## *Traitements :*

- Import-Export des fichiers (articles, clients, prospects, fournisseurs, partenaires)
- Mise à jour des fiches par import

## *Editions :*

- Edition de la marge commerciale brute sur un client, sur un dossier
- Edition de la marge nette (en lien avec nos modules de Feuilles de temps et de Notes de frais)
- Utilisation du générateur d'états d'édition (éditions personnalisées)

## *Paramétrage avancé des tarifs :*

- Choix des options avancées (grilles de références croisées, etc.)
- Création des Grilles de références croisées d'articles
- Création des Catalogues
- Gestion des prix dégressifs par quantité (avec et sans catalogue)
- Gestion des articles de type pack ou composé (avec nomenclature)

## dailybiz

**8. Programmes des options**

## *Option Stocks :*

- Choix des options liées aux stocks (mode de gestion, gestion multi-dépôts, etc.)
- Création des dépôts
- Création des codes localisations
- Gestion des transferts entre dépôts
- Gestion des mouvements manuels de stocks
- Analyse des mouvements de stocks gérés automatiquement
- Import des stocks (inventaire)
- Edition des mouvements de stocks et de l'inventaire
- Edition prévisionnelle des ruptures de stocks
- Recalcul automatique du PAMP
- Mise à jour de l'inventaire par import du fichier articles

## *Option Personnalisation :*

- Optimisation de la présentation des listes de devis, factures, etc.
- Création de champs personnalisés de saisie
- Création de champs calculés automatiquement
- Création de boutons dans les fiches (Ex : géolocalisation d'un client)
- Création de prétraitements et post-traitements sur les pièces commerciales
- Personnalisation des modèles d'impression (ajout d'un logo, modification des colonnes, insertion d'un fond de page, etc.)
- Utilisation des champs personnalisés dans les modèles d'impression
- Utilisation des champs personnalisés dans le générateur d'états d'édition
- Création de champs personnalisés transférables dans les pièces commerciales

## *Option Comptabilité :*

- Choix des options liées à la comptabilité
- Paramétrage des comptes comptables et des codes analytiques
- Création automatique des comptes et codes analytiques dans notre module de Comptabilité
- Edition des journaux comptables et export vers notre module de Comptabilité et Excel

## *Option gestion de chantiers pour le BTP :*

- Choix des options liées à la gestion des chantiers
- Création d'un chantier et des familles de type « Main d'œuvre »
- Création du devis et affectation au chantier
- Facturation à l'avancement (factures de situations)
- Editions de suivi des chantiers et de la marge commerciale par chantier